# **Medienkonzept**

Haard- / Johannesschule In de Flaslänne 22 45770 Marl-Sinsen (0 23 65) 699 608 0 122816@schule.nrw.de

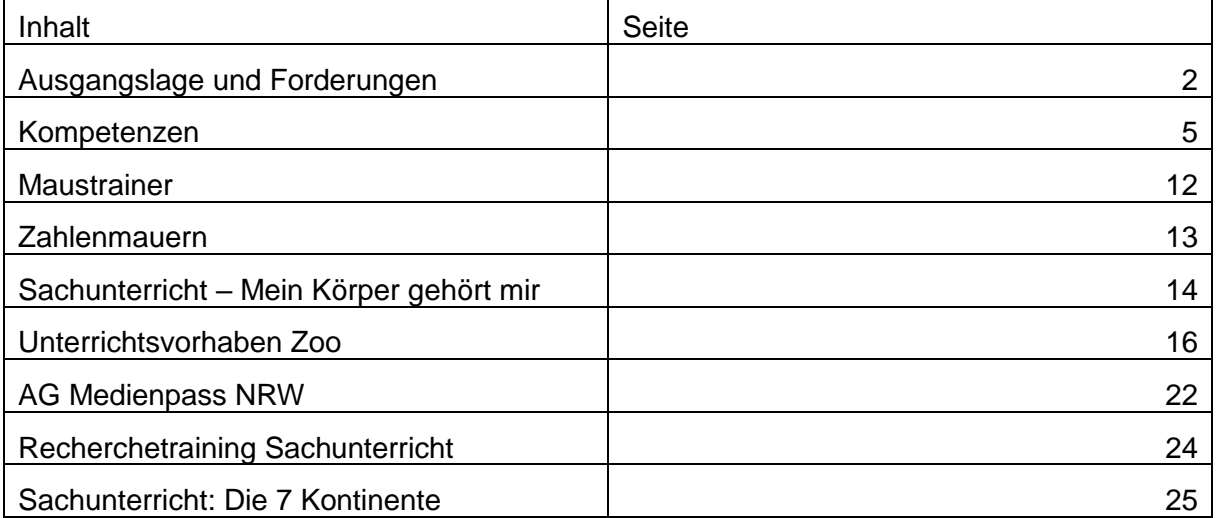

# **AUSGANGSLAGE UND FORDERUNGEN**

Medienerziehung ist ein Prozess und die Ziele in der Schule schreiben wir fortlaufend fest als Förderung von Kompetenzen.

Der unterstützende, differenzierte Einsatz von Digitaltechnik in jedem Unterricht, in allen Altersstufen und allen Fächern ist dann möglich und fachlich sowie pädagogisch wünschenswert, wenn die Ausstattung den Ansprüchen genügt. Medienkompetenz wird an Schulen gelehrt, seit es Medien gibt, die den Kindern zur Verfügung stehen. Sie mussten immer schon wissen, wo sie etwas finden, wie sie es zu behandeln haben, welchen Nutzen sie daraus ziehen und wie sie damit umgehen sollen.

**Wir setzen uns für einen gleichberechtigten Einsatz von analogen sowie digitalen Lehr- und Lernmedien im Unterricht ein, der den Weisungen der Richtlinien und Lehrpläne für die Grundschule NRW und den personellen Bedingungen an unserer Schule Rechnung trägt unter der Bedingung der Erweiterung unserer Ausstattung.**

Das Mediennutzungsverhalten der Kinder zu analysieren und zu reflektieren und die Folgen der Mediennutzung und ihre Einflüsse auf den Menschen sollen dabei immer auch Gegenstand des Unterrichtes sein.

**Unser Medienkonzept wird stets ein Vorläufiges bleiben müssen, denn die digitalen Ansprüche und Anforderungen wachsen, unsere Ausstattung wird sich hoffentlich erweitern und die Kompetenzen des Lehrpersonals sowie das Vorwissen der Kinder werden sich verändern.**

Medien stellen eine Verbindung zwischen Sendern und Empfängern dar, sind also nichts mehr als Trägersysteme zur (digital mittlerweile explosiven) Informationsvermittlung, zur (digital täglich zunehmenden Massen-) Kommunikation, zur Präsentation (im digitalen Raum für ein Millionenpublikum) und zur Kulturvermittlung in einer vernetzten, überwachten und enger zusammenrückenden, globalen Welt.

**Die Fähigkeit, digitale sowie analoge Medien und ihre Inhalte den eigenen Zielen und Bedürfnissen entsprechend sachkundig und verantwortungsvoll zum Zwecke der Bildung und zur Unterhaltung nutzen zu können, soll bei uns im Unterricht grundsätzlich gefördert werden können.**

Im Schulgesetz NRW (Stand: 15.08.2015) heißt es in § 2 des Bildungs- und Erziehungsauftrages der Schule, dass SchülerInnen insbesondere lernen sollen, "mit Medien verantwortungsbewusst und sicher umzugehen".

Schlüsselqualifikationen zu vermitteln und Kinder auf das Leben (in unserer dynamischen Informationsgesellschaft) vorzubereiten ist Aufgabe jeder Bildungseinrichtung. An unserer Schule wird die **Förderung von Medienkompetenz** probehalber umgesetzt. Wir recherchieren bei Verlagen neue und ergänzende Unterrichtsmaterialien, welche dabei unterstützen können, den SchülerInnen verschiedener Jahrgangsstufen den Umgang mit den digitalen Medien und dem Internet zu vermitteln. In offenen Projekten in diversen Fächern ermutigen wir die Kinder selbst aktiv zu werden und zu recherchieren, sowie eigene Medieninhalte zu produzieren bzw. zu reflektieren. Der Umgang mit elektronischen / digitalen Medien findet dort, wo es möglich ist, zunehmend Eingang in die unterrichtliche Arbeit. Im Rahmen einer "Medienpass-NRW-AG" bilden wir Experten für die uns zur Verfügung stehende Hardware / Software aus.

In den [Bildungsgrundsätzen NRW](https://www.mfkjks.nrw/sites/default/files/asset/document/bildungsgrundsaetze_januar_2016.pdf) wird der Umgang mit Medien als eigenständiger Bildungsbereich gesehen. Die Richtlinien und Lehrpläne sehen die Arbeit mit und an den neuen, digitalen Medien verbindlich vor. Der "Medienpass NRW" gibt den verbindlichen, strukturierten Rahmen vor, in dem wir uns zu bewegen haben.

Die mit Büchern, Zeitschriften, Fördermaterialien und (Lern-)Spielen ausgestatteten Medienecken der Schule sind 2017 teilweise durch internetfähige, serverbasierte Computer erweitert worden. Die Schulbücherei gestattet nun an vier Computern den Eintritt in die digitale Lese- und Lernwelt. Der Computerraum ist so eingerichtet, dass eine halbe Klasse (14) auf beengtem Raum arbeiten kann und mit Hilfe der Unterrichtszentrale gleichzeitig vom Lehrpersonal so eingewiesen werden kann, dass anschließend ein eigenständiges, behutsames Weiterprobieren möglich ist. Einige Klassen haben einen direkten Zugang zu zwei Computern. Ein weiterer Raum ist mit vier Computern ausgestattet. Schulinterne Fortbildungsangeboten sowie Sprechstundenangebote bei der Medienbeauftragten haben zum Ziel, die KollegInnen nach und nach auf den gleichen Stand zu bringen.

Die Nutzung von analogen und digitalen Medien(-ecken), die nicht im Klassensatz zur Verfügung stehen und auch eventuell in Nachbarräumen zu finden sind, setzen selbstständig und zuverlässig arbeitende Kinder und eine Unterrichtsorganisation voraus, die im Rahmen von Wochenplanarbeit, Freiarbeit, Arbeit an Stationen, Werkstattarbeit oder Ähnlichem der Notwendigkeit einer individuellen Förderung an einer inklusiven Schule mit großen Klassen Rechnung trägt. Obwohl wir uns gut organisieren, erlebten wir in einem Erprobungszeitraum von etwa einem Jahr erhebliche Einschränkungen bezogen auf die Ausstattung und die Gelegenheit zur Arbeit mit neuen Medien. Die Fachräume, in denen die Computer platziert wurden, stehen auf Grund der Raumbelegung nicht so zur Verfügung, wie es wünschenswert wäre. Die Beaufsichtigung und Unterstützung der Kinder an den Computern ist bei den großen Klassen mit ihren vielfältigen Ansprüchen für eine einzelne Lehrperson kaum zu schaffen. Unsere Internetleitung ist zu langsam und fällt oft aus.

**Wir stellen fest: Medienerziehung als Unterrichtsprinzip erfordert eine erweiterte Ausstattung unserer Schule.** 

**Deshalb fordern wir:**

- schnelleres Internet
- in einem Raum der zweiten Etage die gleiche Ausstattung wie im "Computerraum"
- in jeder Klasse wenigstens einen vernetzten Computer zur Überwachung selbsttätiger Kinder
- für jede Etage (3) mobile Tablet- oder Laptopstationen im Klassensatz (30)
- einen zusätzlichen Fortbildungstag (SCHiLF)

Mai 2019 M. Geßler Medienbeauftragte

### Nachtrag August 2019

[https://www.heutink-ict.nl](https://www.heutink-ict.nl/) hat eine Ausschreibung der Stadt Marl gewonnen und lieferte vor den Sommerferien einen Touch-Display (Touchscreen), der nun in einer Klasse / Etage der Schule getestet und genutzt werden kann. Eine Fortbildung dazu ist angedacht. Es war noch nicht möglich, das Gerät in das Schulnetzwerk einzubinden, da der Technische Support für die Marler Schulen umstrukturiert wird und Hilfe zurzeit nur in Notfällen zu erhalten ist.

M. Geßler Medienbeauftragte

Diese folgenden 6 Kompetenzen sind Lernziel bis Klasse 10 und sollen im Unterricht der Haard- /Johannesschule nach und nach angebahnt bzw. gefördert werden können:

Den Computer als *Werkzeug* kennenlernen, bedienen und anwenden können.

Den Computer (Internet) als *Informationsmedium* nutzen können (recherchieren, lernen).

Den Computer als *Kommunikationsmedium* nutzen können (kooperieren).

Mit dem Computer etwas produzieren und präsentieren können

Über die Verwendung von Medien nachdenken (analysieren und reflektieren)

Die Prinzipien der digitalen Welt kennen, verstehen und nutzen (problemlösen und modellieren)

Den Computer als *Werkzeug* kennenlernen, bedienen und verantwortlich anwenden können.

Die SchülerInnen sollen die für sie erreichbare (analoge und digitale) Medienausstattung kennenlernen.

Die SchülerInnen sollen die regel- und sachgerechte Nutzung der ihnen zur Verfügung gestellten Medien erlernen.

Die SchülerInnen sollen lernen, sich immer personalisiert an- und abzumelden. (Datenschutz)

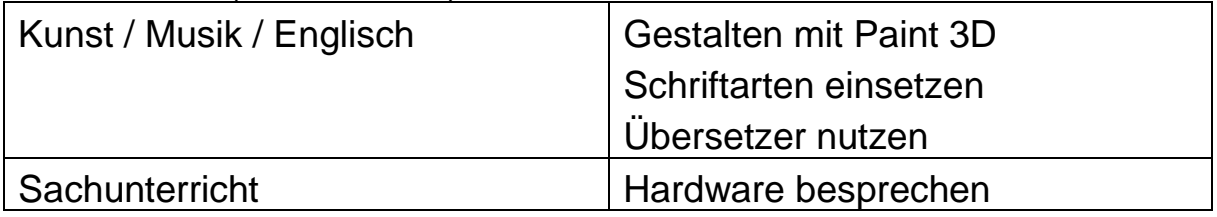

Verknüpfung von Bedienen und Anwenden mit den in der Schule verbindlich zu verwendenden Schulbüchern:

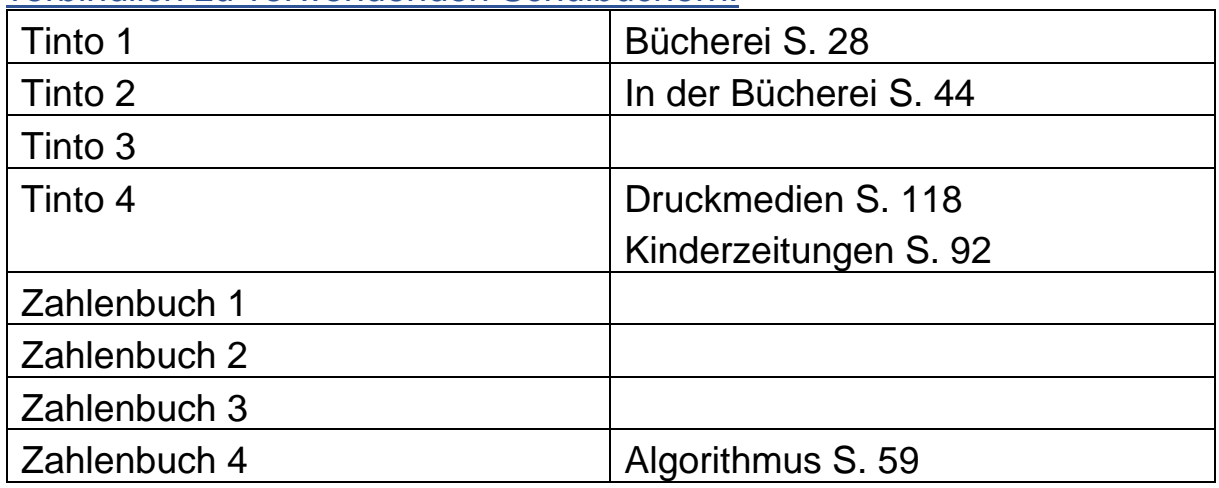

## Den Computer (und das Internet) als Informations- und Recherchemedium nutzen können.

Die SchülerInnen sollen darin gefördert werden, ihren Lernprozess mit Hilfe von Antolin und der Lernwerkstatt 9 selbstständig und individuell voranzutreiben.

Kinder mit Zielsprache Deutsch sollen Hilfe der Lernwerkstatt 9 "Lesen" selbstständig an der Erweiterung ihres Wortschatzes arbeiten können. Über die Suchmaschine Blindekuh sollen die SchülerInnen Recherchen zielgerichtet durchführen und vorgefilterte Informationen finden und bearbeiten können.

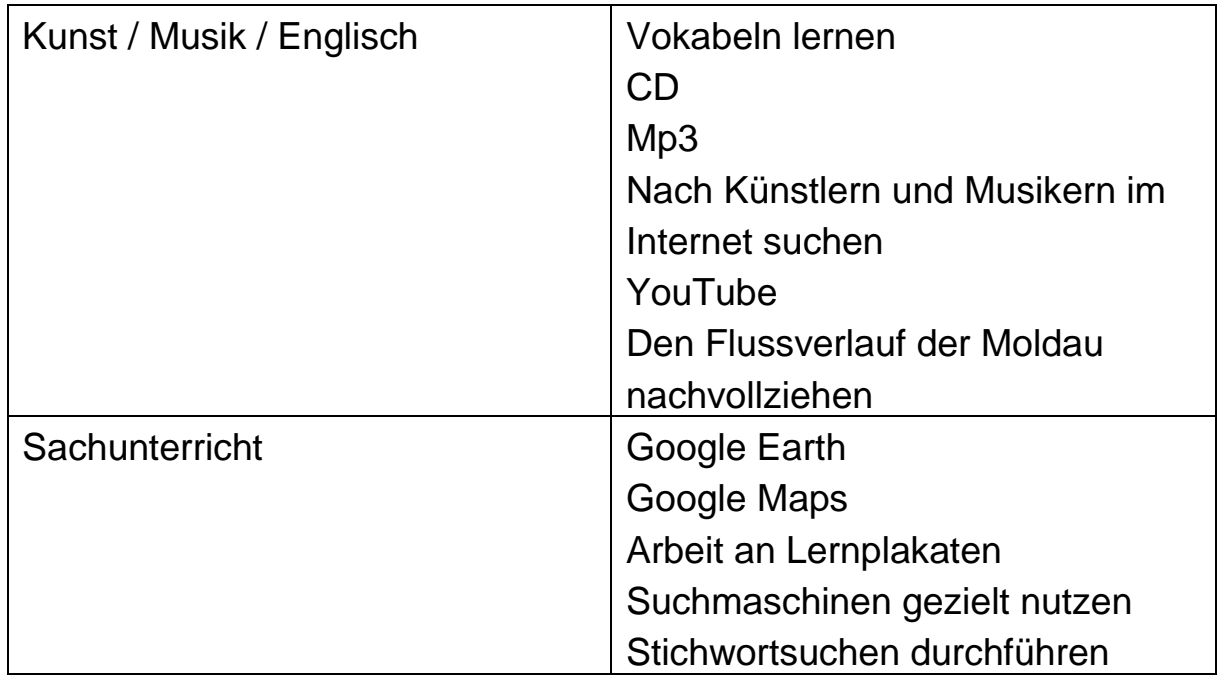

Verknüpfung von Informieren und Recherchieren mit den in der Schule verbindlich zu verwendenden Schulbüchern:

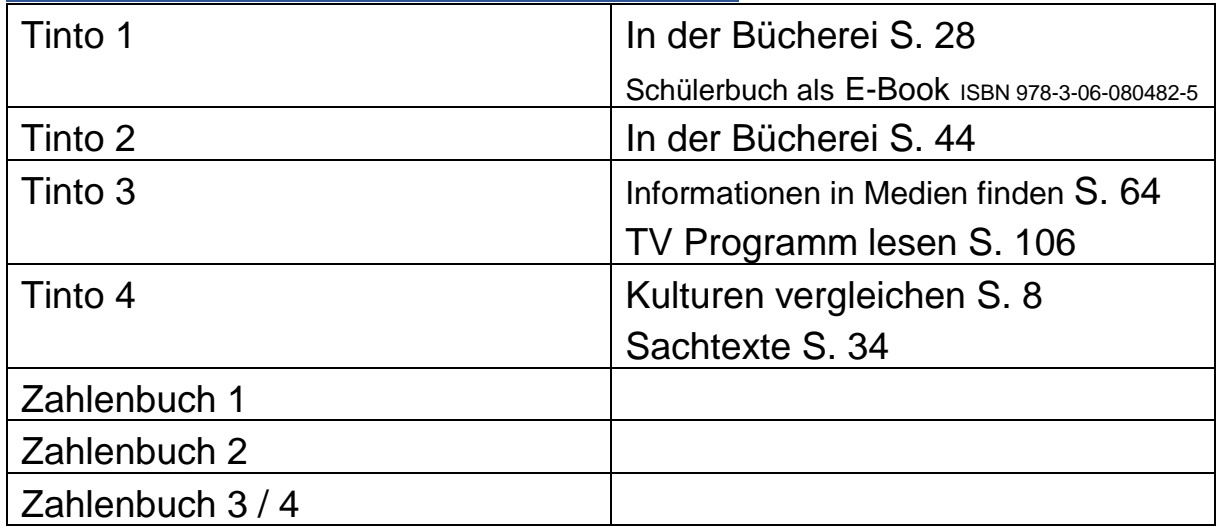

Den Computer als Kommunikations- und Kooperationsmedium nutzen können.

Über den Austauschordner und die Chatfunktion der Lernwerkstatt sollen die Kinder mit anderen Schülerinnen kommunizieren, teilen und kooperieren können.

Mit Hilfe der Postbox sollen die Kinder bei Antolin im geschützten Raum mit der Lehrperson kommunizieren können und dabei Regeln für die Kommunikation anwenden können.

Die Kinder sollen sich gegenseitig helfen können und via Schneeballsystem Erlerntes weitergeben können.

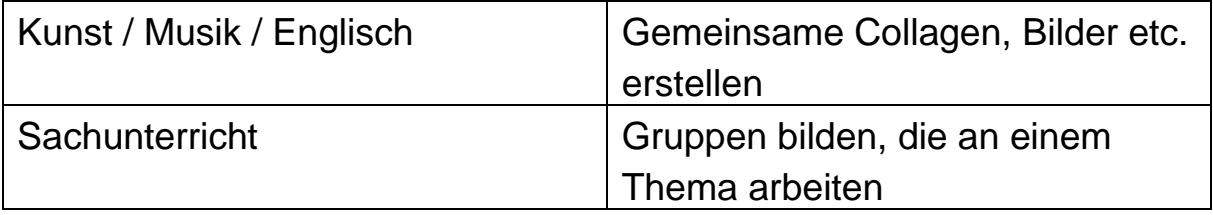

Verknüpfung von Kommunizieren und Kooperieren mit den in der Schule verbindlich zu verwendenden Schulbüchern:

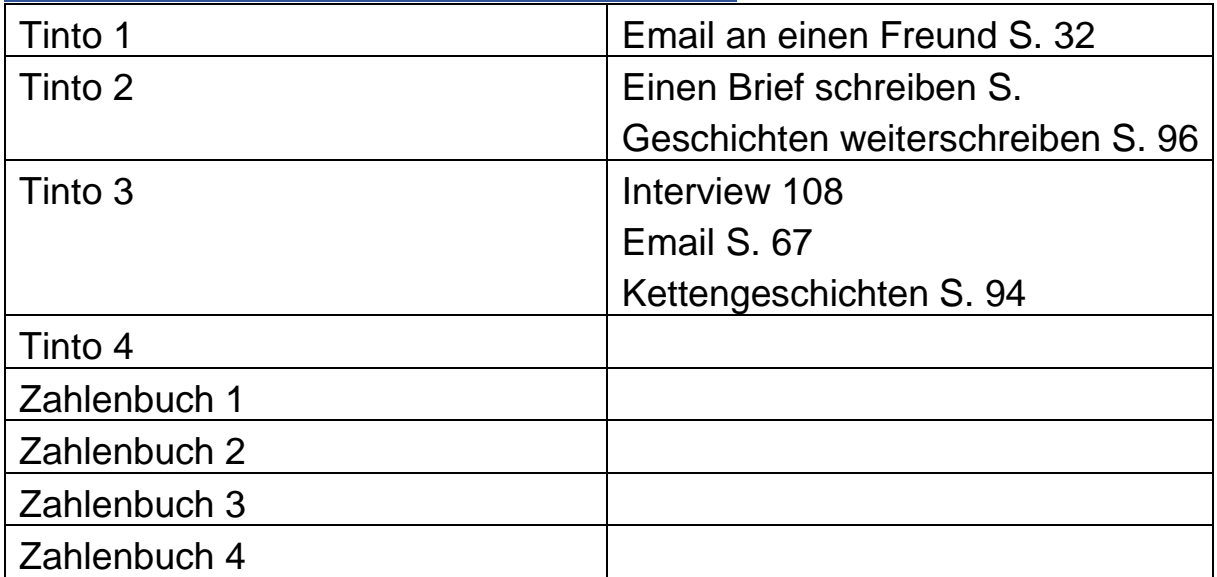

## Mit dem Computer etwas produzieren und reflektieren können

Die Kinder sollen die Textverarbeitung mit Word nutzen können, um Texte in altersgerechter, angemessener Qualität zu produzieren und diesen Texten Bilder hinzufügen können.

Sie sollen die Bildbearbeitung mit Paint nutzen können.

Sie sollen etwas drucken können bzw. es in den Druckerordner ablegen können.

Sie sollen ihre Daten in ihrem Benutzerkonto unter Eigene Dateien / Bilder etc. ablegen können.

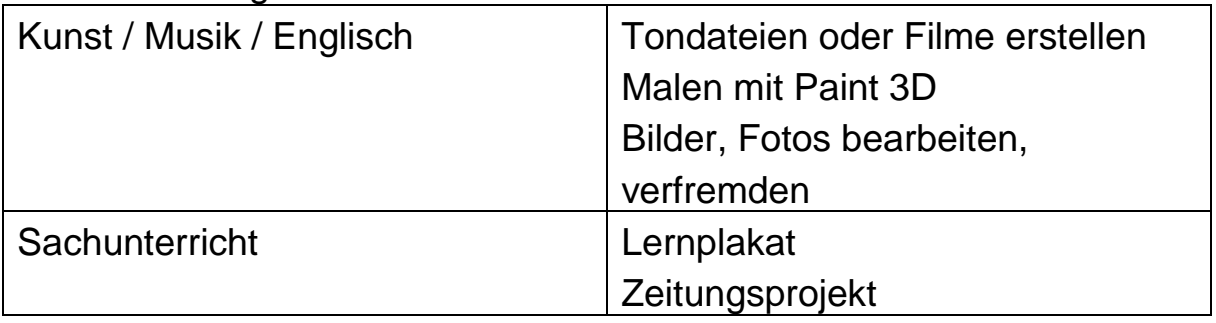

### Verknüpfung von Produzieren und Reflektieren mit den in der Schule verbindlich zu verwendenden Schulbüchern:

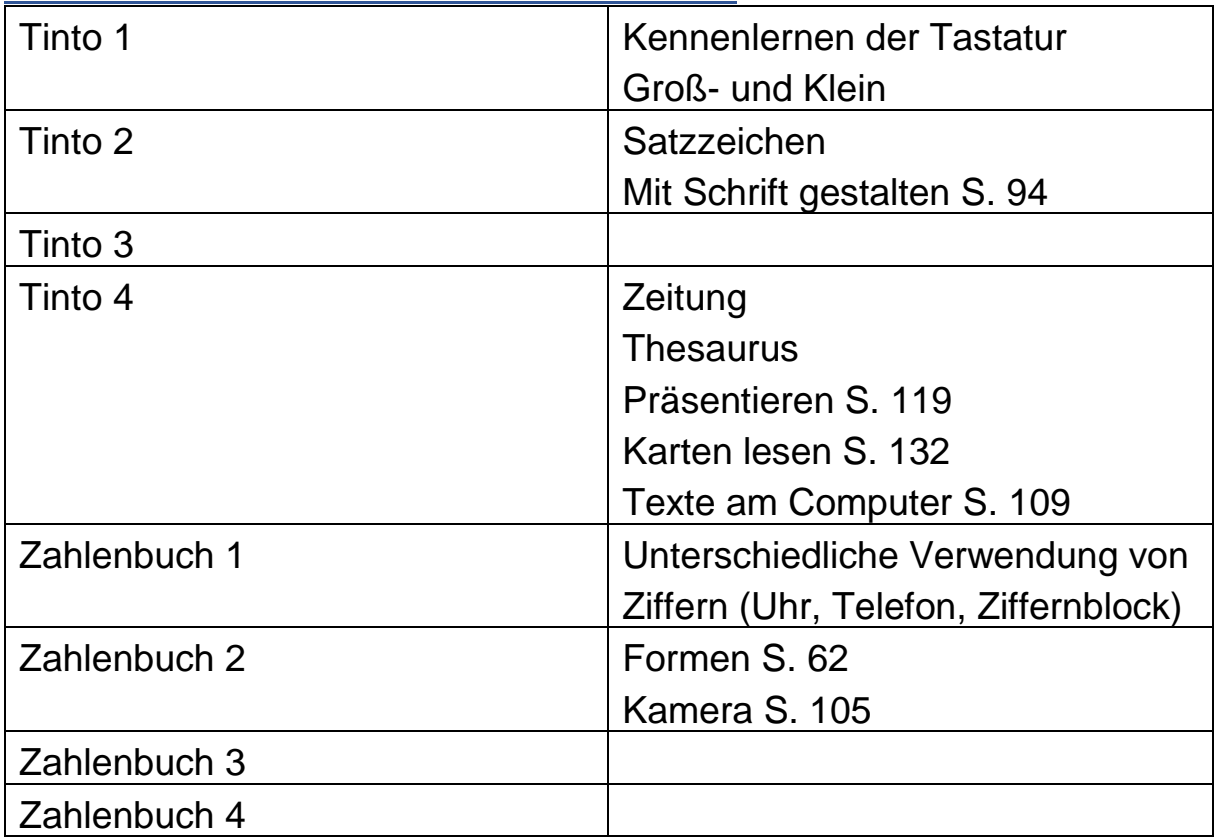

Über die Verwendung von Medien analysierend und reflektierend nachdenken

Die SchülerInnen sollen darin gefördert werden, zu entscheiden, welches Medium für welchen Zweck geeignet ist.

Sie sollen erkennen können, welche physischen und psychischen Risiken eine falsche Mediennutzung nach sich zieht, bezogen auf den Arbeitsplatz, die Mediennutzungsdauer und die Reichweite der abgespeicherten Daten, bezogen auf Öffentlichkeit vs. Privatsphäre.

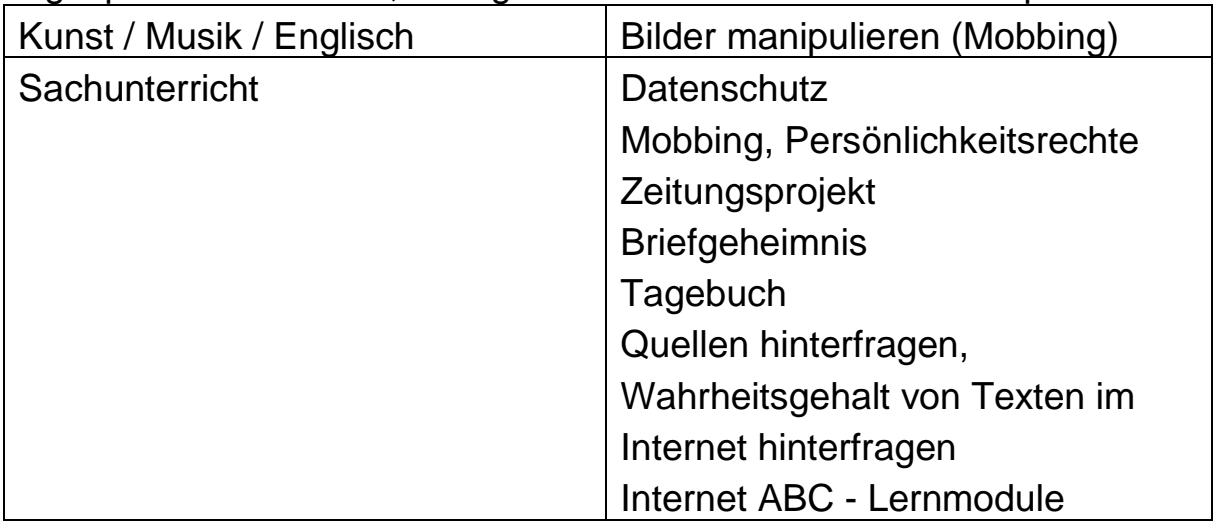

Verknüpfung von Analysieren und Reflektieren mit den in der Schule verbindlich zu verwendenden Schulbüchern:

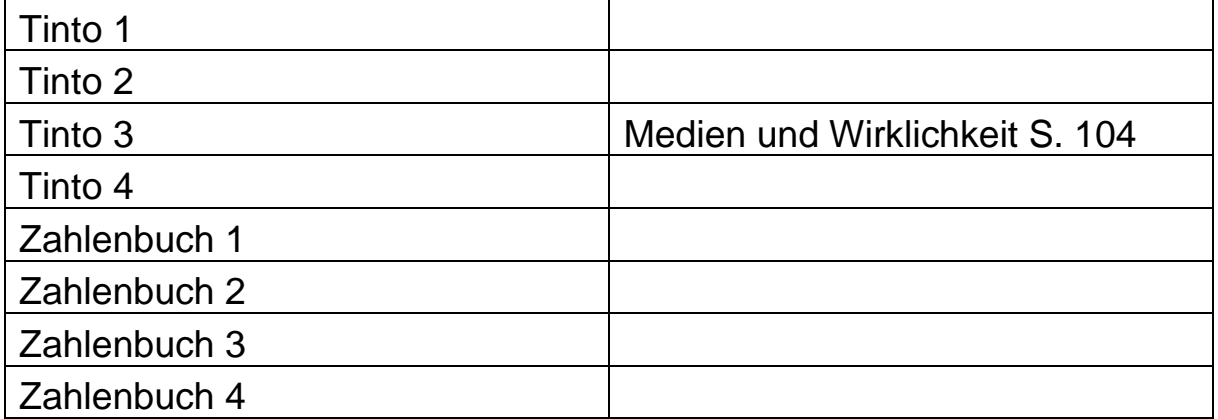

### Die Prinzipien der digitalen Welt kennen, verstehen und nutzen

Die Kinder sollen zur Lösung eines Problems einen Algorithmus, also eine Berechnungsvorschrift oder eine Handlungsanweisung nutzen können.

Sie sollen dazu hingeführt werden, über die Folgen der Digitalisierung der eigenen Lebenswelt (Zugriff für Alle) und über die Vor- und Nachteile einer zunehmenden Automatisierung (Arbeit für Alle) nachzudenken.

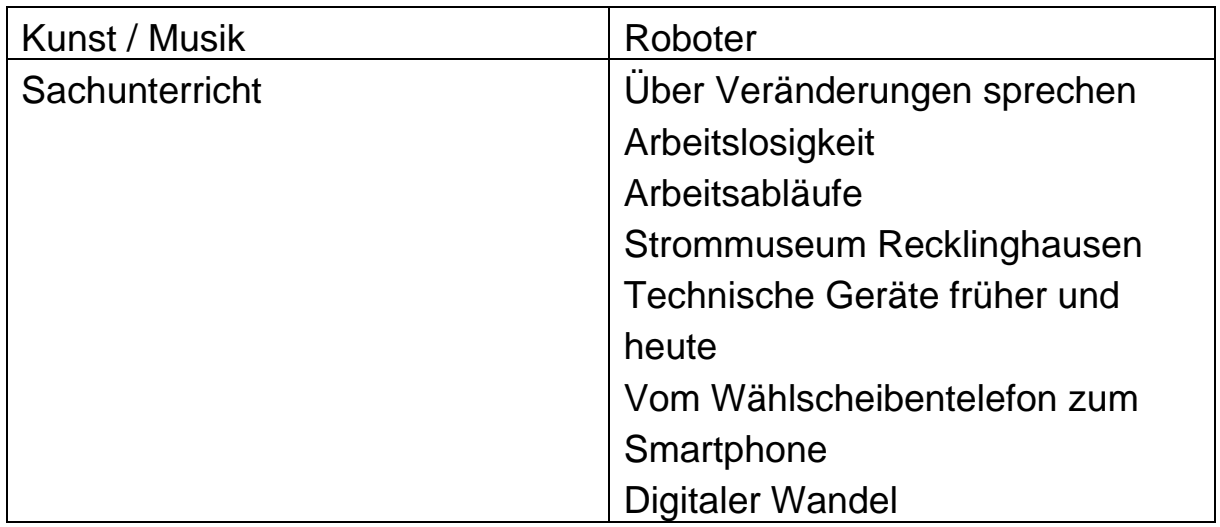

Verknüpfung von Problemlösen und Modellieren mit den in der Schule verbindlich zu verwendenden Schulbüchern:

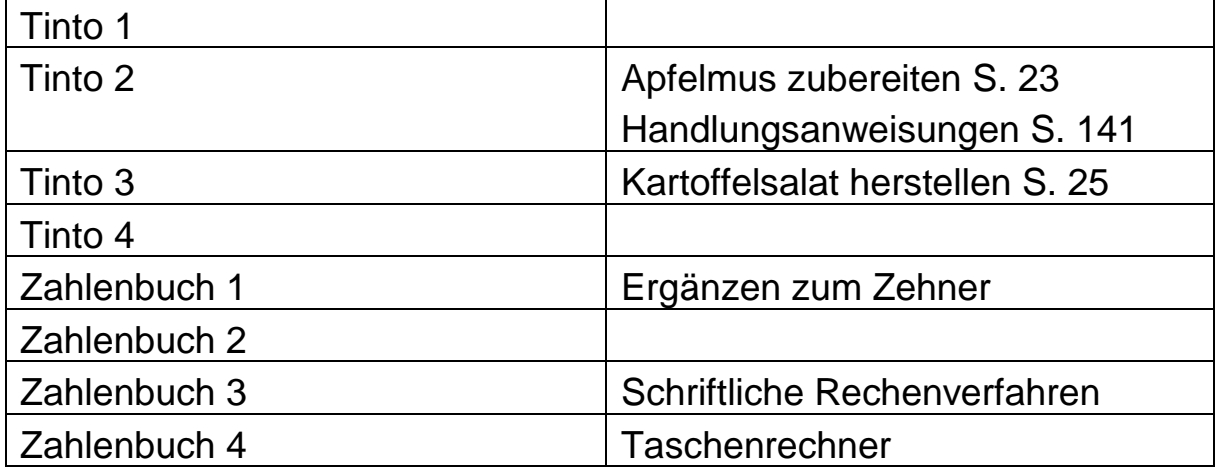

# Maustrainer

# Kompetenz: Bedienen und Anwenden

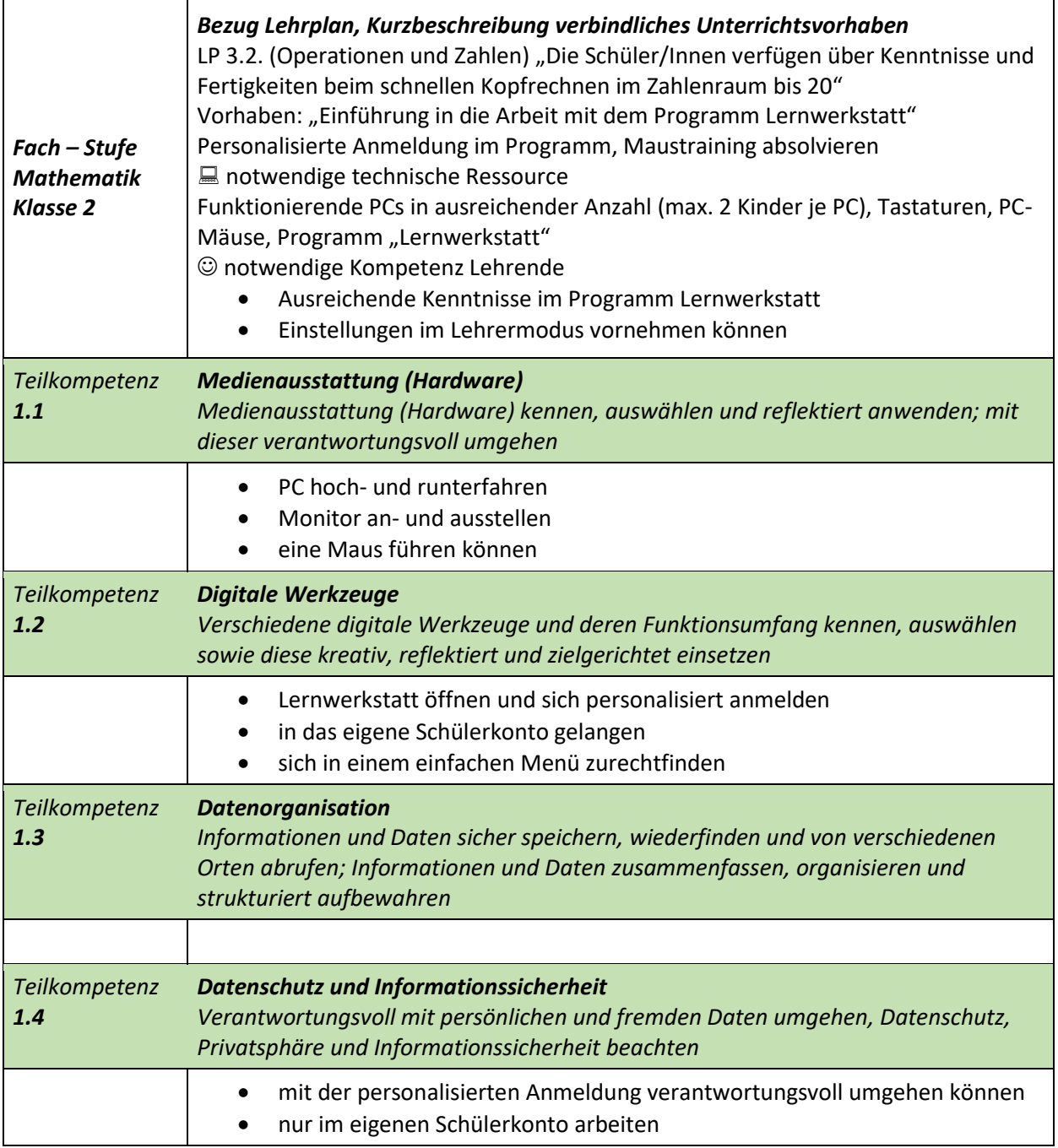

# Zahlenmauern

# Kompetenz: Bedienen und Anwenden

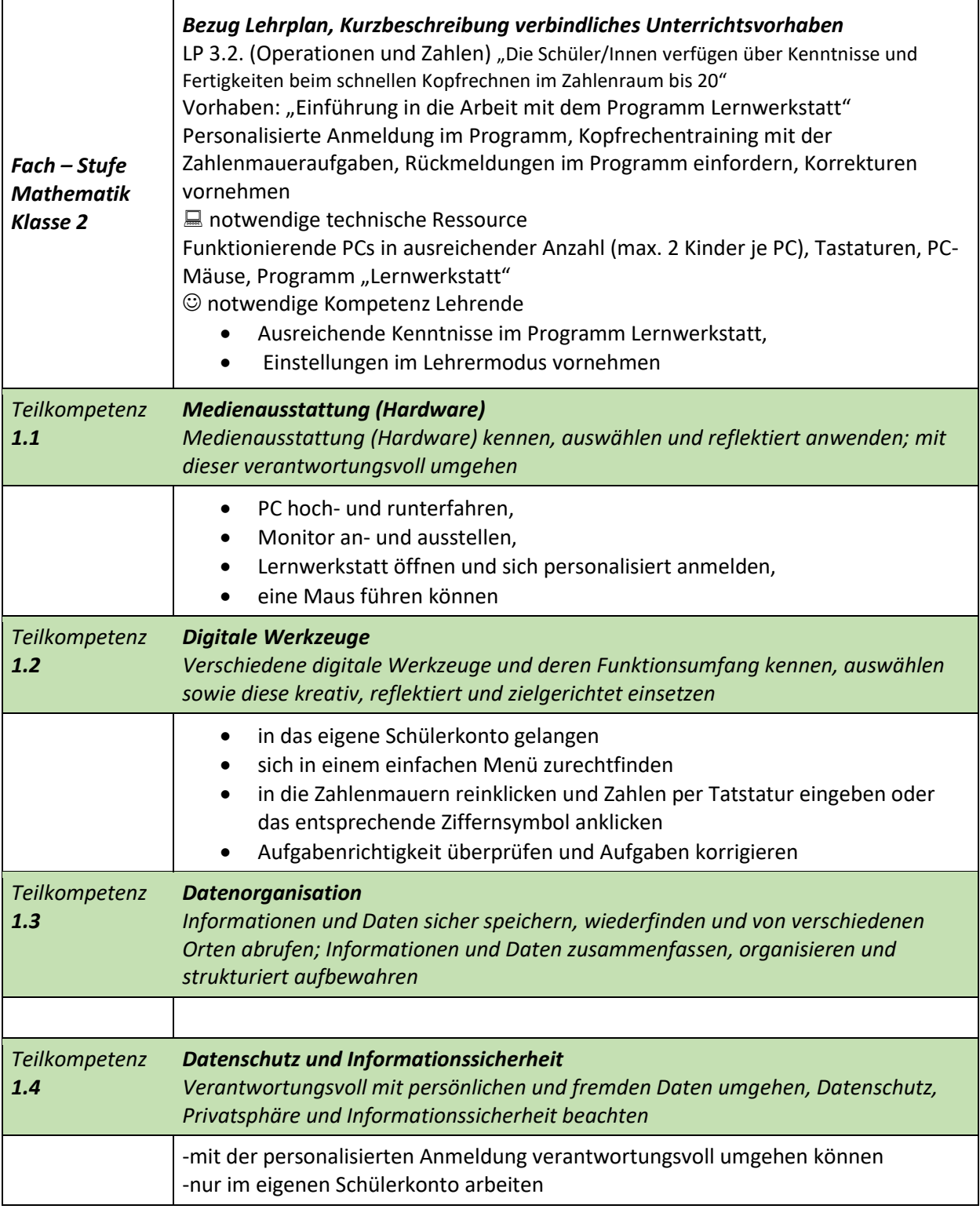

## Sachunterricht – Mein Körper gehört mir

### Meine Daten gehören mir - Nein-Gefühle im Internet erkennen und beachten.

#### Ziel:

Die Schülerinnen und Schüler lernen – ihrem Alter entsprechend – mit ihren persönlichen Daten umzugehen. Sie wissen, was sie im Internet über sich verraten dürfen und welche persönlichen Angaben tabu sind. Sie kennen die Risiken, wenn sie Informationen über sich und andere im Internet publizieren. Sie sollen möglichst keine oder nur geringe Datenspuren hinterlassen.

#### Bezug zum Medienpass NRW

Den Computer (Internet) als Informationsmedium nutzen können (recherchieren, lernen).

Den Computer als Kommunikationsmedium nutzen können (kooperieren).

Über die Verwendung von Medien nachdenken (analysieren und reflektieren)

### Inhalte, die besprochen werden können

### **PC-Sicherheit**

Wenn das Kind bereits geübt im Surfen ist, gut lesen und schreiben kann und wichtige Sicherheitsregeln kennt, kann es auch erste eigenständige Schritte im Internet unternehmen. Bis um den zwölften Geburtstag herum sollten die Eltern in der Nähe sein. Downloads und Anmeldungen nehmen die Eltern vor.

### **Passwörter**

Dein Passwort sollte mehr als sechs Zeichen enthalten.

Dein Passwort sollte Buchstaben und Zahlen mischen.

Achte auf Groß- und Kleinschreibung, das macht beim Passwort einen Unterschied.

Dein Passwort sollte nicht von anderen erraten werden können: Es ist zum Beispiel zu einfach, wenn du deinen Namen nimmst.

Du solltest es dir trotzdem gut merken können.

### **App-Gefahren**

Werbung "In-App-Käufe" "Free to play" Druck, Spielsucht Kaufhaus Internet Kontakt mit Fremden

### **Soziale Netzwerke**

Urheberrechte Cyber-Mobbing Privatsphäre Foto-Falle Kontakt mit Fremden Online-Foren

### **Hilfen für die Vorbereitung und Durchführung einer kleinen Unterrichtsreihe gibt es hier:**

### **Das Internet-ABC**

Ein sicherer Ratgeber und guter Startpunkt ins WWW: Das ist das Internet-ABC. Unterrichtsmaterialien, Lernmodule, Tipps für den Einsatz des Internet-ABC in Schule und Unterricht sowie Informationen zum Thema "Schulkinder und Medien.

### **Internet-ABC: [Bereich für Lehrkräfte](https://www.internet-abc.de/lehrkraefte/internet-abc-fuer-lehrkraefte/)**

### **Internet-ABC: [Lernmodule](https://www.internet-abc.de/lehrkraefte/lernmodule/)**

Die Lernmodule eignen sich auch für den Einsatz im Unterricht (Wochenplan, Werkstatt, Freiarbeit)

1. Surfen und Internet – so funktioniert das Internet [Unterwegs im Internet –](https://www.internet-abc.de/kinder/lernen-schule/lernmodule/unterwegs-im-internet-so-gehts/) so geht's! [Suchen und finden im Internet](https://www.internet-abc.de/kinder/lernen-schule/lernmodule/suchen-und-finden-im-internet/) [So funktioniert das Internet –](https://www.internet-abc.de/kinder/lernen-schule/lernmodule/so-funktioniert-das-internet-die-technik/) die [Technik](https://www.internet-abc.de/kinder/lernen-schule/lernmodule/so-funktioniert-das-internet-die-technik/) [Mobil im Internet –](https://www.internet-abc.de/kinder/lernen-schule/lernmodule/mobil-im-internet-tablets-und-smartphones/) Tablets und **[Smartphones](https://www.internet-abc.de/kinder/lernen-schule/lernmodule/mobil-im-internet-tablets-und-smartphones/)** 2. Mitreden und Mitmachen – selbst aktiv werden [E-Mail und Newsletter –](https://www.internet-abc.de/kinder/lernen-schule/lernmodule/e-mail-und-newsletter-post-fuer-dich/) Post für [dich](https://www.internet-abc.de/kinder/lernen-schule/lernmodule/e-mail-und-newsletter-post-fuer-dich/) [Chatten und Texten –](https://www.internet-abc.de/kinder/lernen-schule/lernmodule/chatten-und-texten-whatsapp-und-mehr/) WhatsApp und [mehr](https://www.internet-abc.de/kinder/lernen-schule/lernmodule/chatten-und-texten-whatsapp-und-mehr/) [Soziale Netzwerke –](https://www.internet-abc.de/kinder/lernen-schule/lernmodule/soziale-netzwerke-facebook-und-co/) Facebook und  $Co<sub>1</sub>$ Online-Spiele – [sicher spielen im](https://www.internet-abc.de/kinder/lernen-schule/lernmodule/online-spiele-sicher-spielen-im-internet/)  [Internet](https://www.internet-abc.de/kinder/lernen-schule/lernmodule/online-spiele-sicher-spielen-im-internet/) 3. Achtung, die Gefahren! – So schützt du dich [Lügner und Betrüger im Internet](https://www.internet-abc.de/kinder/lernen-schule/lernmodule/luegner-und-betrueger-im-internet/) [Viren und andere](https://www.internet-abc.de/kinder/lernen-schule/lernmodule/viren-und-andere-computerkrankheiten/)  [Computerkrankheiten](https://www.internet-abc.de/kinder/lernen-schule/lernmodule/viren-und-andere-computerkrankheiten/) [Werbung, Gewinnspiele und](https://www.internet-abc.de/kinder/lernen-schule/lernmodule/werbung-gewinnspiele-und-einkaufen/)  [Einkaufen](https://www.internet-abc.de/kinder/lernen-schule/lernmodule/werbung-gewinnspiele-und-einkaufen/) [Cybermobbing –](https://www.internet-abc.de/kinder/lernen-schule/lernmodule/cybermobbing-kein-spass/) kein Spaß! Datenschutz – [das bleibt privat!](https://www.internet-abc.de/kinder/lernen-schule/lernmodule/datenschutz-das-bleibt-privat/) 4. Lesen, Hören, Sehen – Medien im Internet [Text und Bild –](https://www.internet-abc.de/kinder/lernen-schule/lernmodule/text-und-bild-kopieren-und-weitergeben/) kopieren und [weitergeben](https://www.internet-abc.de/kinder/lernen-schule/lernmodule/text-und-bild-kopieren-und-weitergeben/) [Filme, Videos und Musik –](https://www.internet-abc.de/kinder/lernen-schule/lernmodule/filme-videos-und-musik-was-ist-erlaubt/) was ist [erlaubt?](https://www.internet-abc.de/kinder/lernen-schule/lernmodule/filme-videos-und-musik-was-ist-erlaubt/)

## **Internet-ABC: [Unterrichtsmaterialien](https://www.internet-abc.de/lehrkraefte/unterrichtsmaterialien/)**

**Internet-ABC: [Surfschein](https://www.internet-abc.de/lehrkraefte/unterrichtsmaterialien/surfschein/)**

# Unterrichtsvorhaben Zoo Klasse 2

## 1. Bedienen und Anwenden

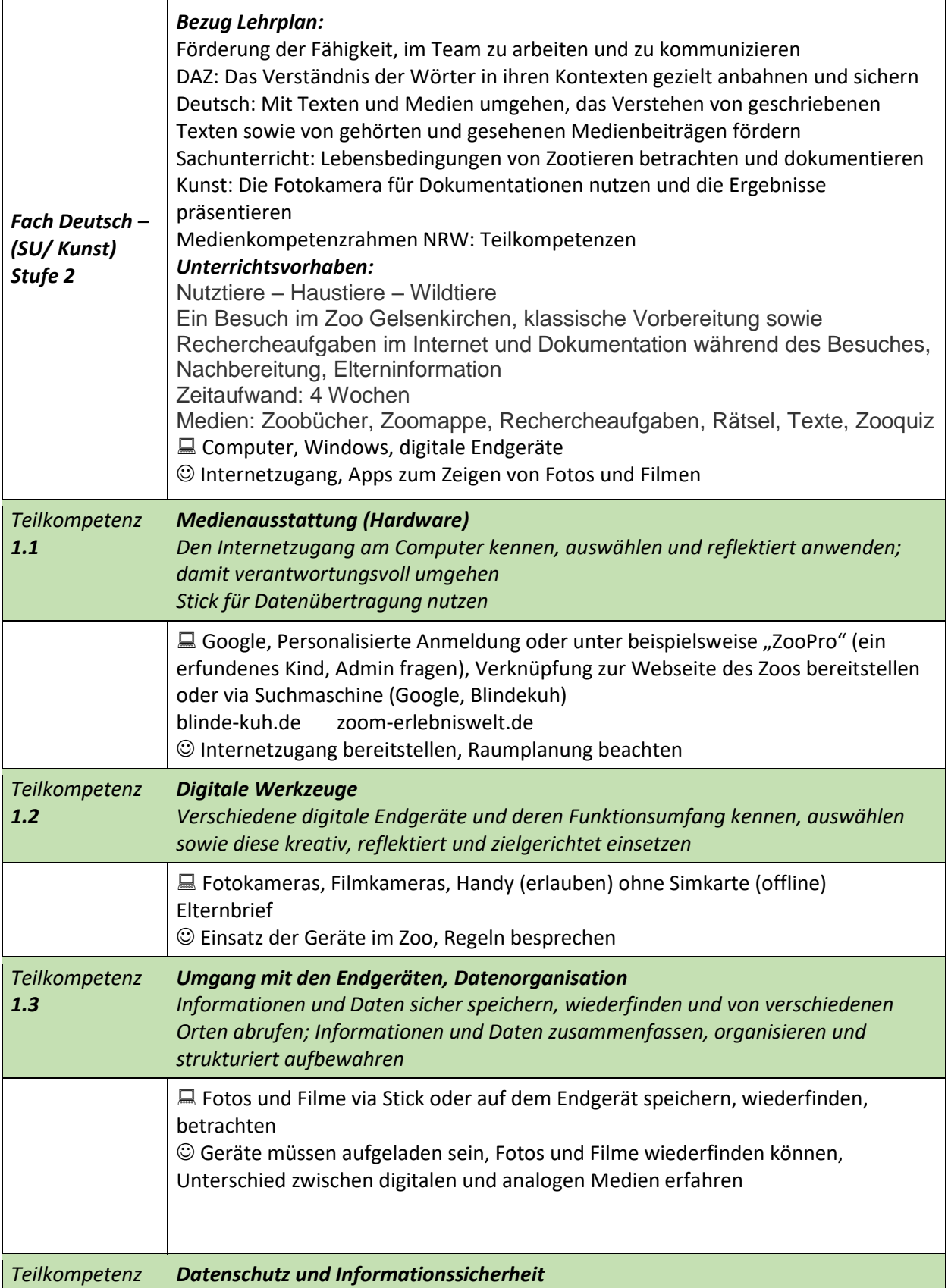

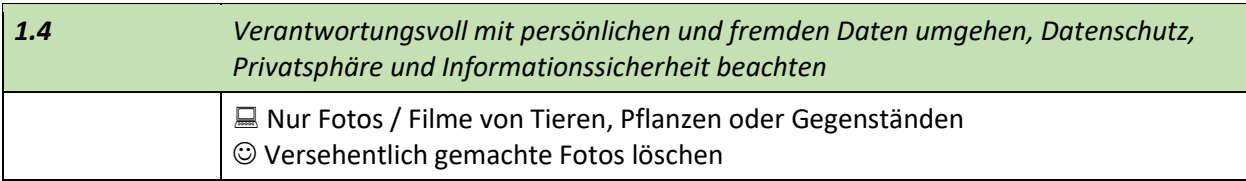

## 2. Informieren und Recherchieren

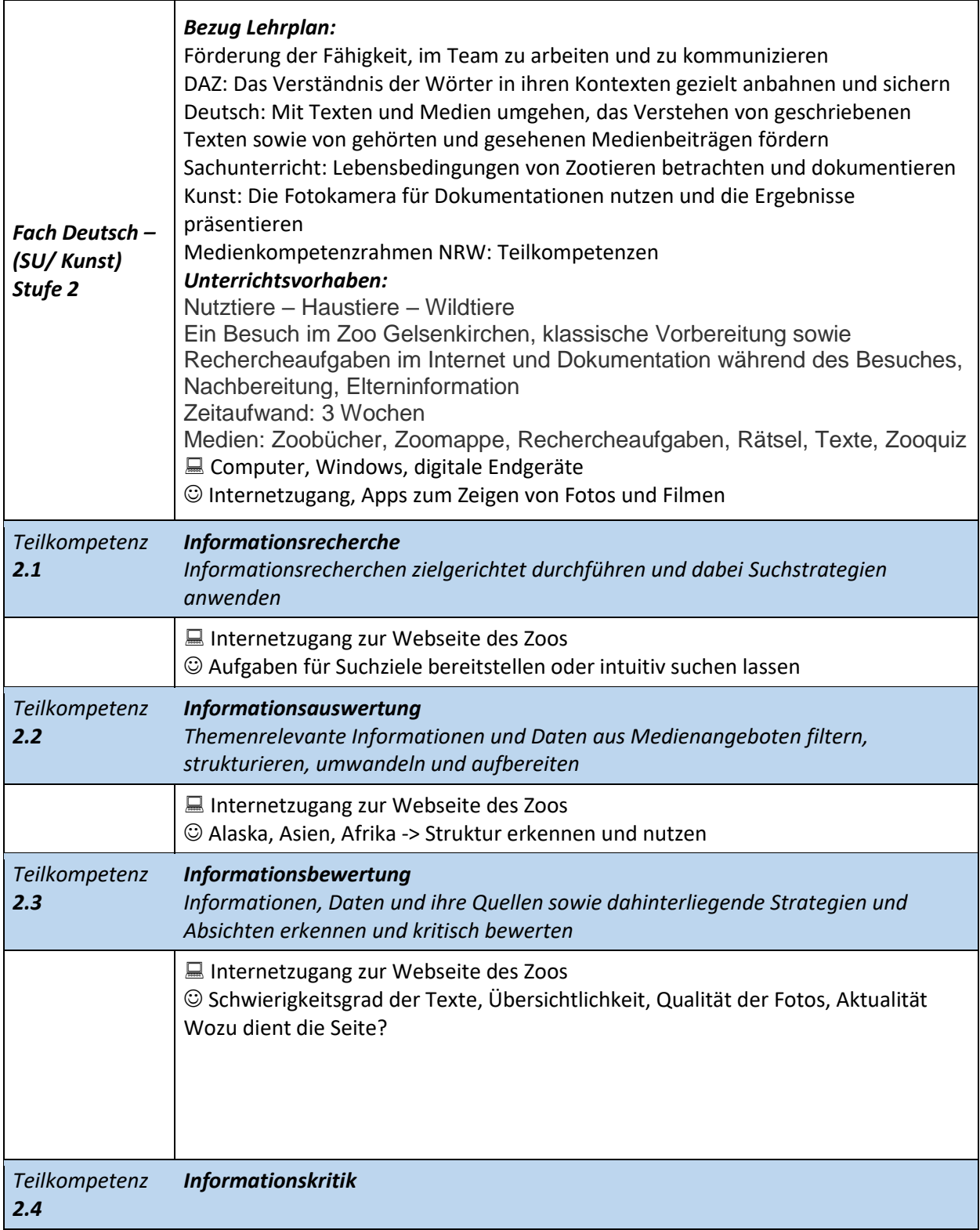

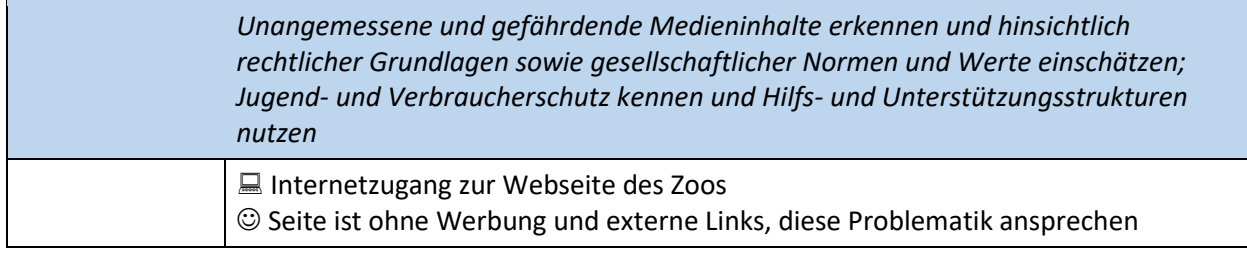

# 3. Kommunizieren und Kooperieren

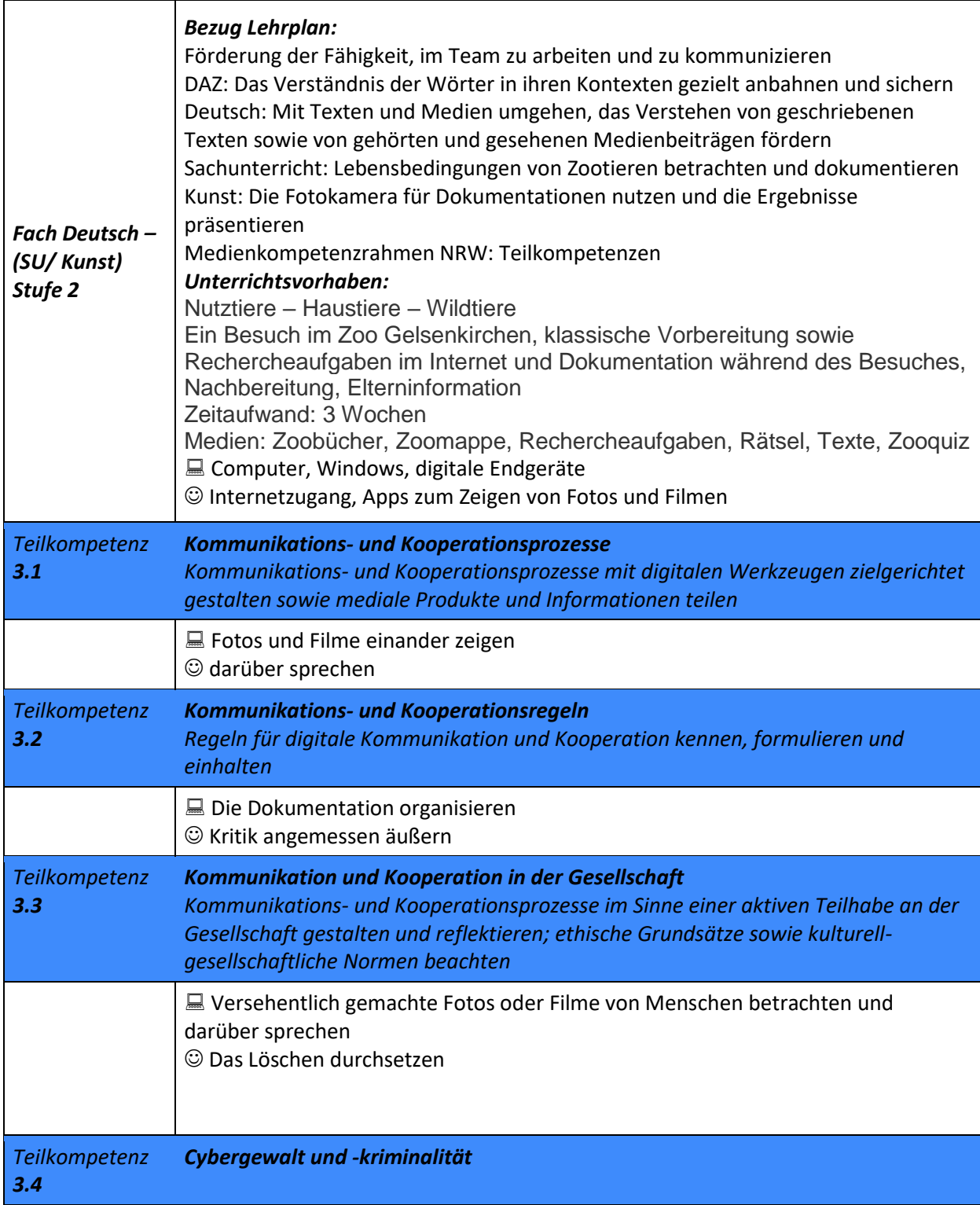

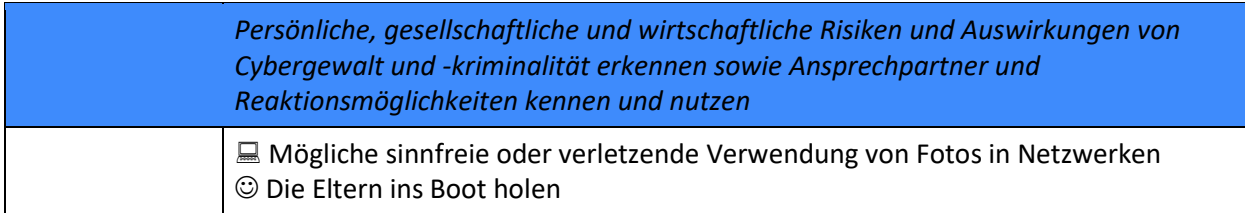

## 4. Produzieren und Präsentieren

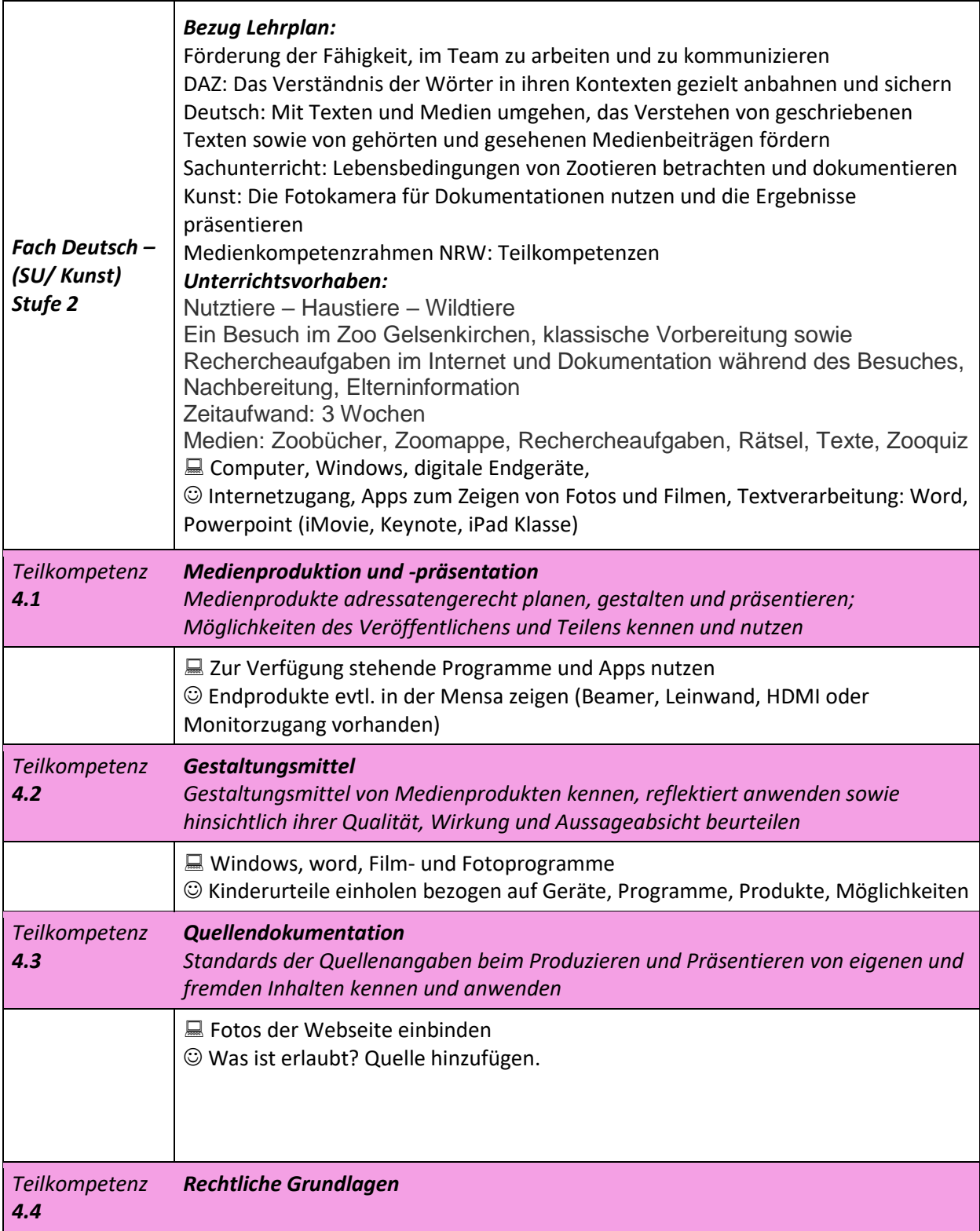

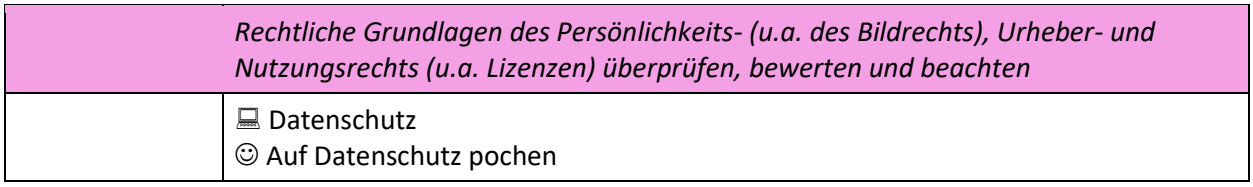

# 5. Analysieren und Reflektieren

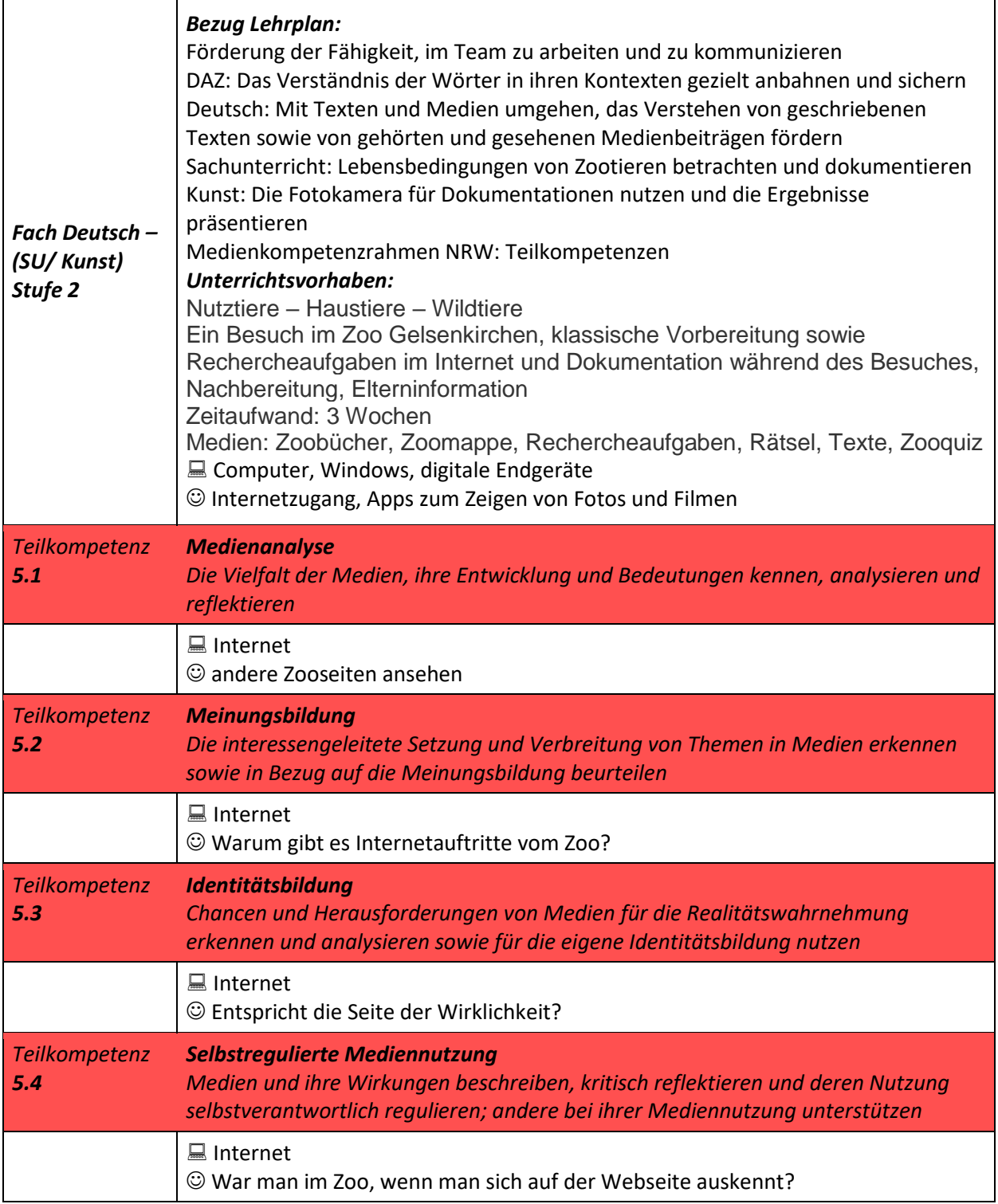

#### 6. Problemlösen und Modellieren

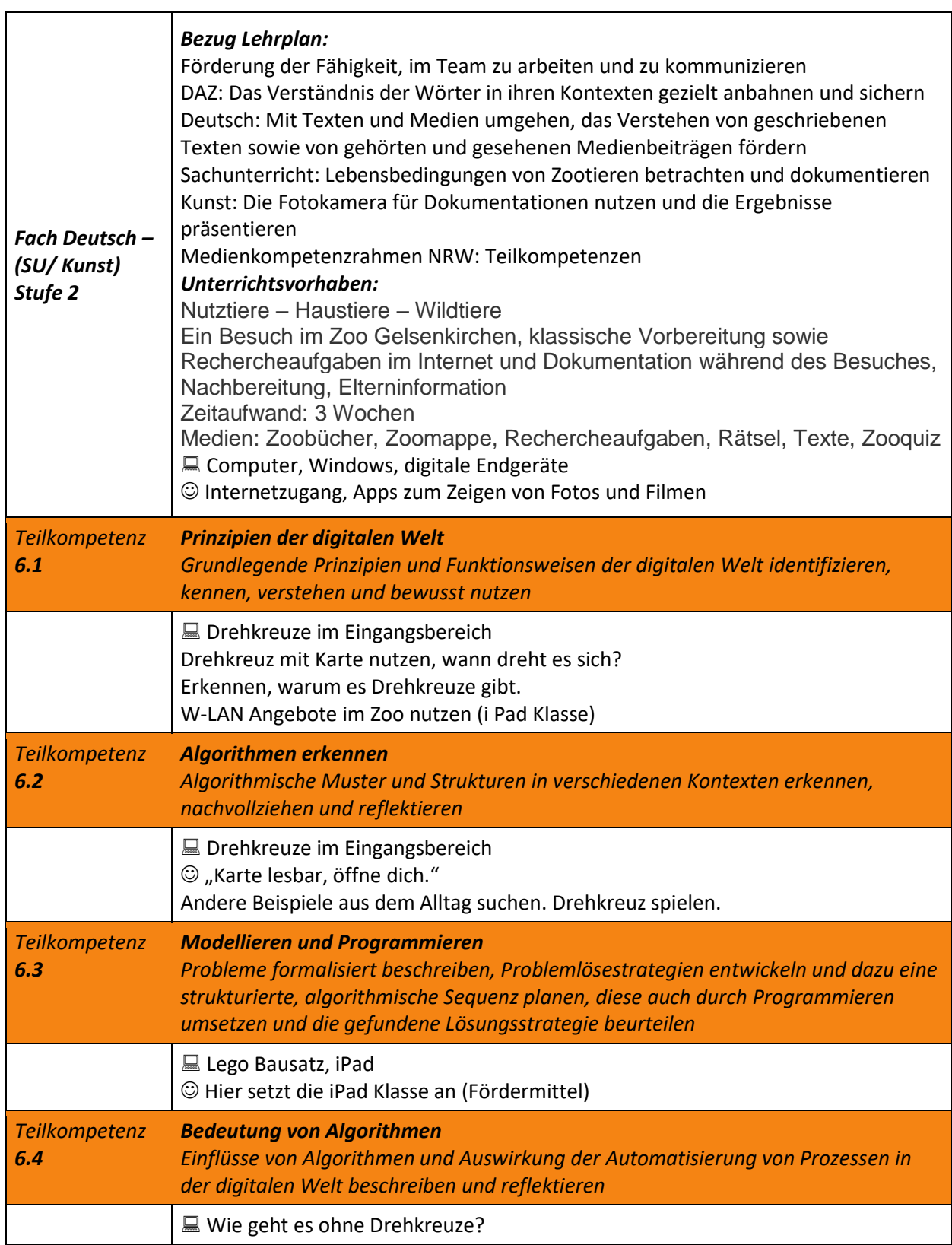

# Zielsetzung der Medienpass-NRW-AG

Ich weiß, wo in der Schule die Computer stehen. Ich weiß, wie Tastatur und Maus liegen müssen. Ich weiß, wie ich sitzen sollte, damit alles gut klappt. Ich weiß, wie ich den Computer starte. Ich weiß, wie man den Monitor anmacht und ausmacht. Ich erkenne, ob der Monitor an oder aus ist. Ich weiß, wie ich mich anmelde. Ich weiß, wie ich mich abmelde.

Ich kann anderen Kindern dabei helfen.

Ich weiß, dass wir immer einen Erwachsenen um Erlaubnis bitten müssen, bevor wir Computer verwenden.

Ich weiß, dass ich es sofort melden muss, wenn etwas seltsam erscheint. Dann bekomme ich Hilfe.

Ich weiß, dass ich mit den Computern vorsichtig umgehen muss.

### **Ich kann das Schreibprogramm WORD finden und öffnen.**

Ich kann mit Hilfe der Buchstaben auf der Tastatur etwas schreiben.

Ich kann die Schrift verändern.

Ich kann meinen Text speichern und drucken (Ist das nötig? Wen muss ich fragen?).

Ich kann meinen Text wiederfinden.

Ich kann anderen Kindern dabei helfen.

### **Ich kann das Zeichenprogramm PAINT 3D finden und öffnen.**

Ich habe verschiedene Anwendungen darin ausprobiert.

Ich kann mein Bild speichern.

Ich kann mein Bild wiederfinden.

Ich kann anderen Kindern dabei helfen.

Ich weiß, dass ich nur unter Aufsicht im Internet surfe.

**Ich kenne das Internet ABC.**

**Ich kann google-maps nutzen.**

### **Ich kann im Internet eine Suchmaschine für Kinder finden.**

Ich weiß, worauf ich achten muss, wenn ich mehrere Angebote / Treffer sehe.

Ich kann eine Suchmaschine benutzen, wenn ich etwas wissen möchte.

Ich weiß, dass nur Suchmaschinen für Kinder darauf achten, dass ich im Internet keine Angst bekomme.

Ich kann anderen Kindern dabei helfen, etwas im Internet zu suchen.

### **Ich kann im Internet / Klassenaustauschordner ein Bild öffnen.**

Ich kann das Bild herunterladen und speichern.

Ich finde das Bild wieder.

Ich kann das Bild im Programm Paint verwenden und damit arbeiten.

Ich kann das Bild bei WORD einfügen.

Ich weiß, dass ich mir immer merken muss, wem das Bild gehört.

Ich weiß, dass ich mir das Bild nur ausleihe.

Ich weiß, dass ich das Bild nur verwenden darf, wenn ich dazu schreibe, wem es gehört.

Ich kann anderen Kindern dabei helfen.

### **Ich kenne meinen Zugang in die Lernwerkstatt.**

Ich habe geschaut, welche Aufgaben man dort erledigen kann.

Ich weiß, wo der Arbeitsauftrag steht.

Ich kenne den Ausgang aus der Lernwerkstatt.

Ich kann anderen Kindern dabei helfen.

### **Ich kenne die Regeln für das Verwenden selbsterstellter Fotos und Filme.**

Ich weiß, was eine SD-Karte ist.

Ich kann Inhalte einer SD-Karte meinen Ordnern hinzufügen, wenn mir ein Kartenlesegerät zur Verfügung steht.

# Recherchetraining

# Jahrgangsstufe 3

# Leseoase, Türmchen, Internet

Die Schüler informieren sich in Arbeitsgruppen jeweils in Büchern und im Internet. Sie besprechen ihre Ergebnisse und beschreiben Vorteile und Nachteile der verwendeten Medien.

### **Natur und Leben**

#### **Kartoffel, Fledermäuse, Wetter, Teich (Bach)**

Die Schülerinnen und Schüler

- beschreiben die Entwicklung von Tieren und Pflanzen
- beschreiben Zusammenhänge zwischen Lebensräumen und Lebensbedingungen für Tiere, Menschen und Pflanzen

### **Technik und Arbeitswelt**

#### **"Bei den Wikingern / Römern / Rittern"**

Die Schülerinnen und Schüler

- erkunden, vergleichen und erklären Zusammenhänge zwischen Arbeit, Lebensunterhalt und Lebensstandard (z. B. *früher – heute, andere Länder*)
- beschreiben und vergleichen Arbeitsbedingungen (z. B. *Handwerksbetrieb, Industriebetrieb*)

## **Raum, Umwelt und Mobilität**

#### **Stadt Marl,**

Die Schülerinnen und Schüler

- nutzen Karten und Hilfsmittel als Orientierungshilfen (z. B. *Stadtpläne, Landkarten, Kompass, Sonnenstand*)
- erkunden und beschreiben Strukturen des eigenen Lebensraumes und der Region (z. B. *ländliche Gebiete, Landwirtschaft, Städte, Industriegebiete, Erholungsräume*)

### Sachunterricht Klassenstufe 3

## Thema: Die 7 Kontinente - Rechercheaufgaben

#### 1. Bedienen und Anwenden

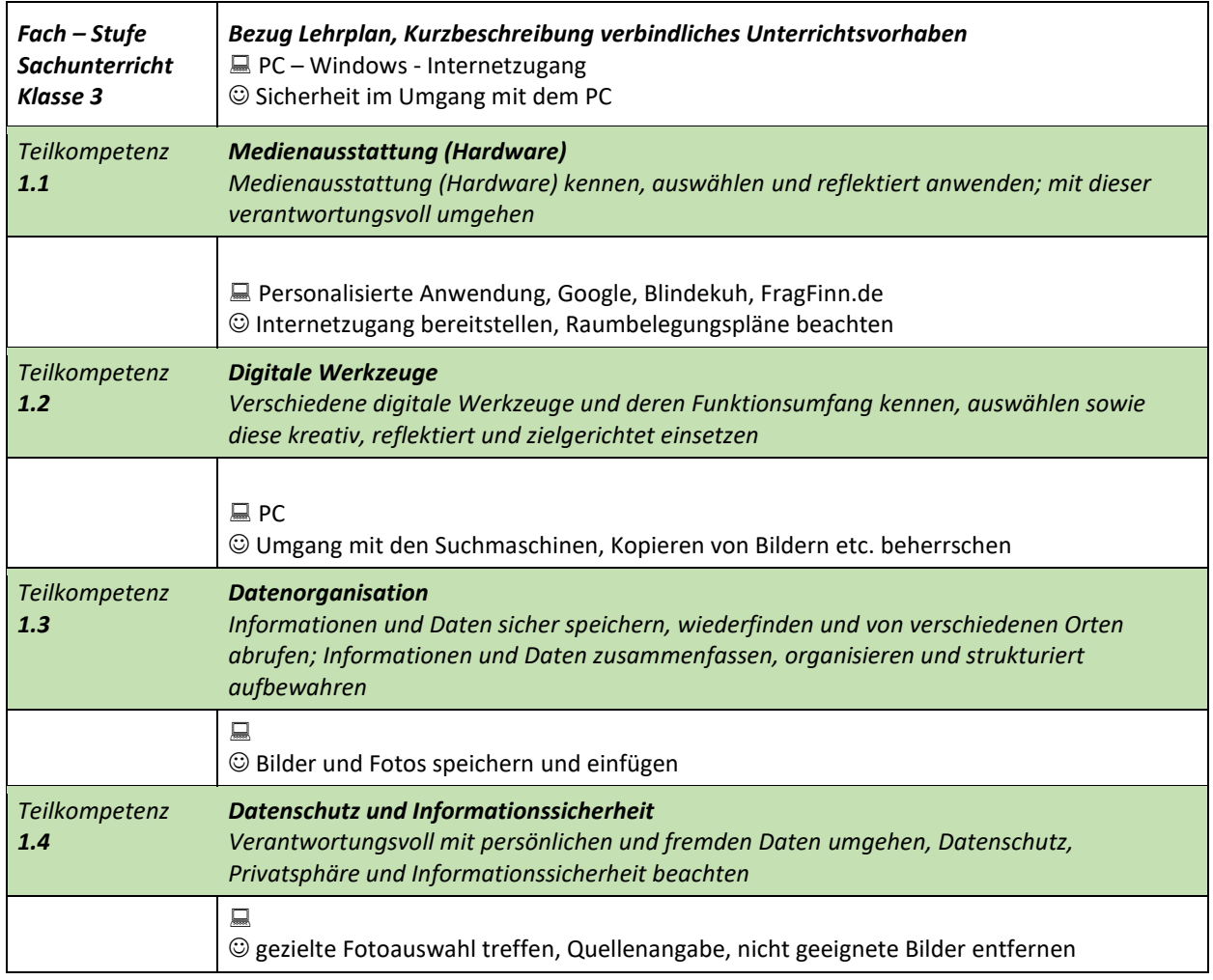

### 2. Informieren und Recherchieren

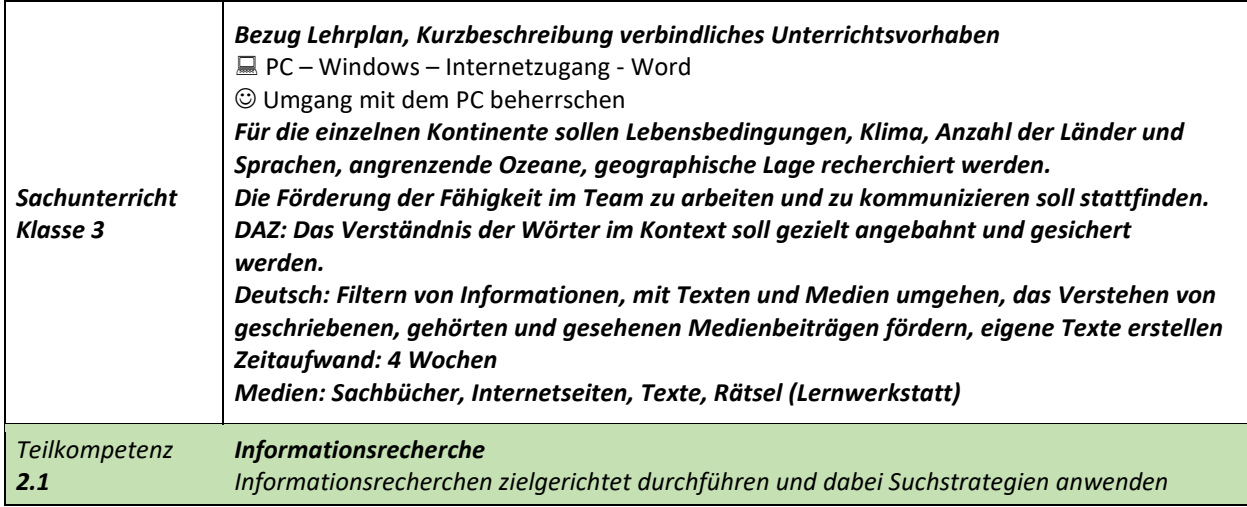

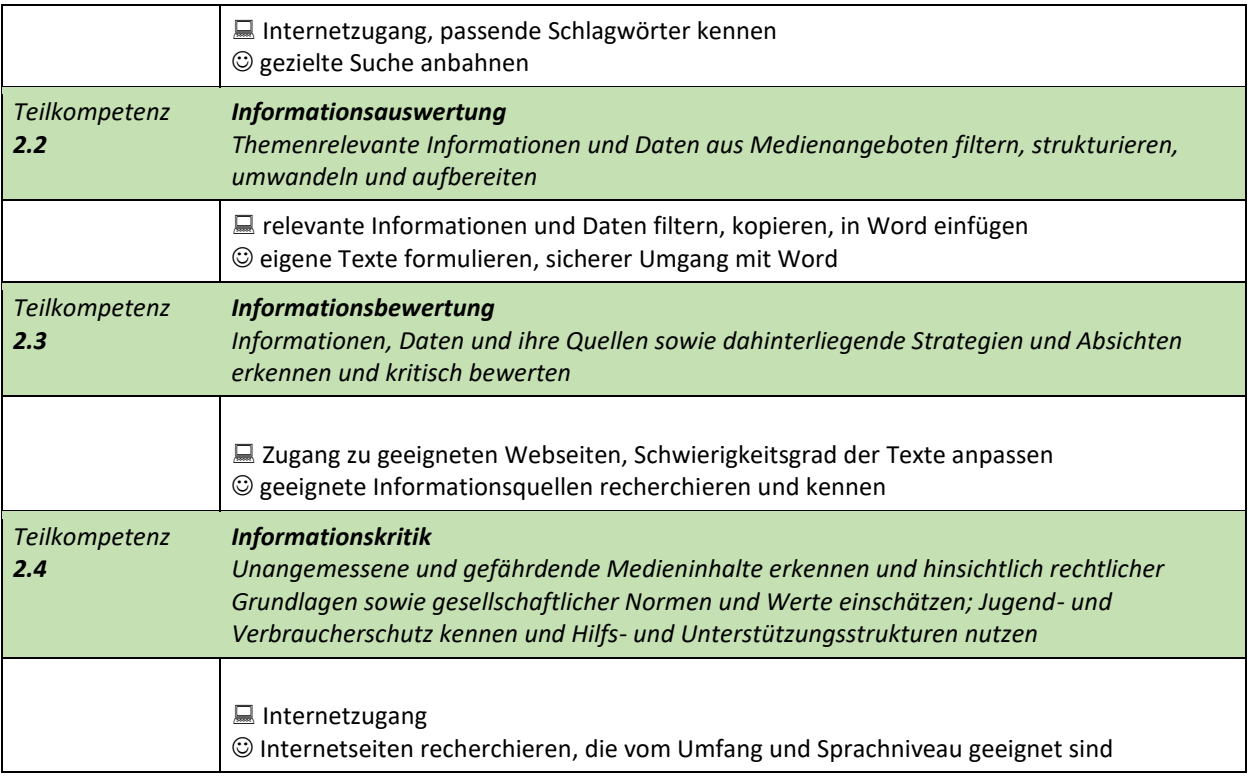

### 3. Kommunizieren und Kooperieren

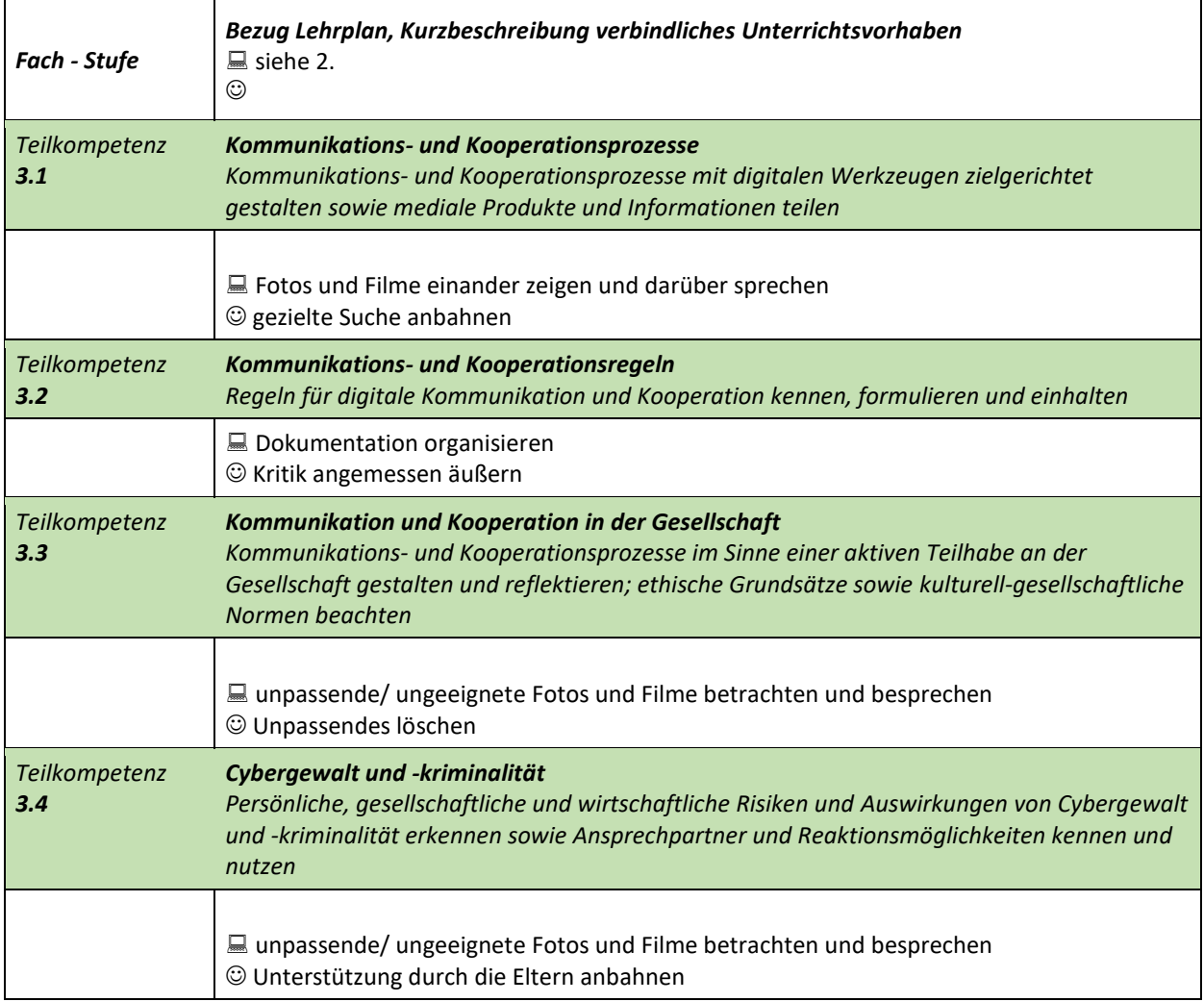

### 4. Produzieren und Präsentieren

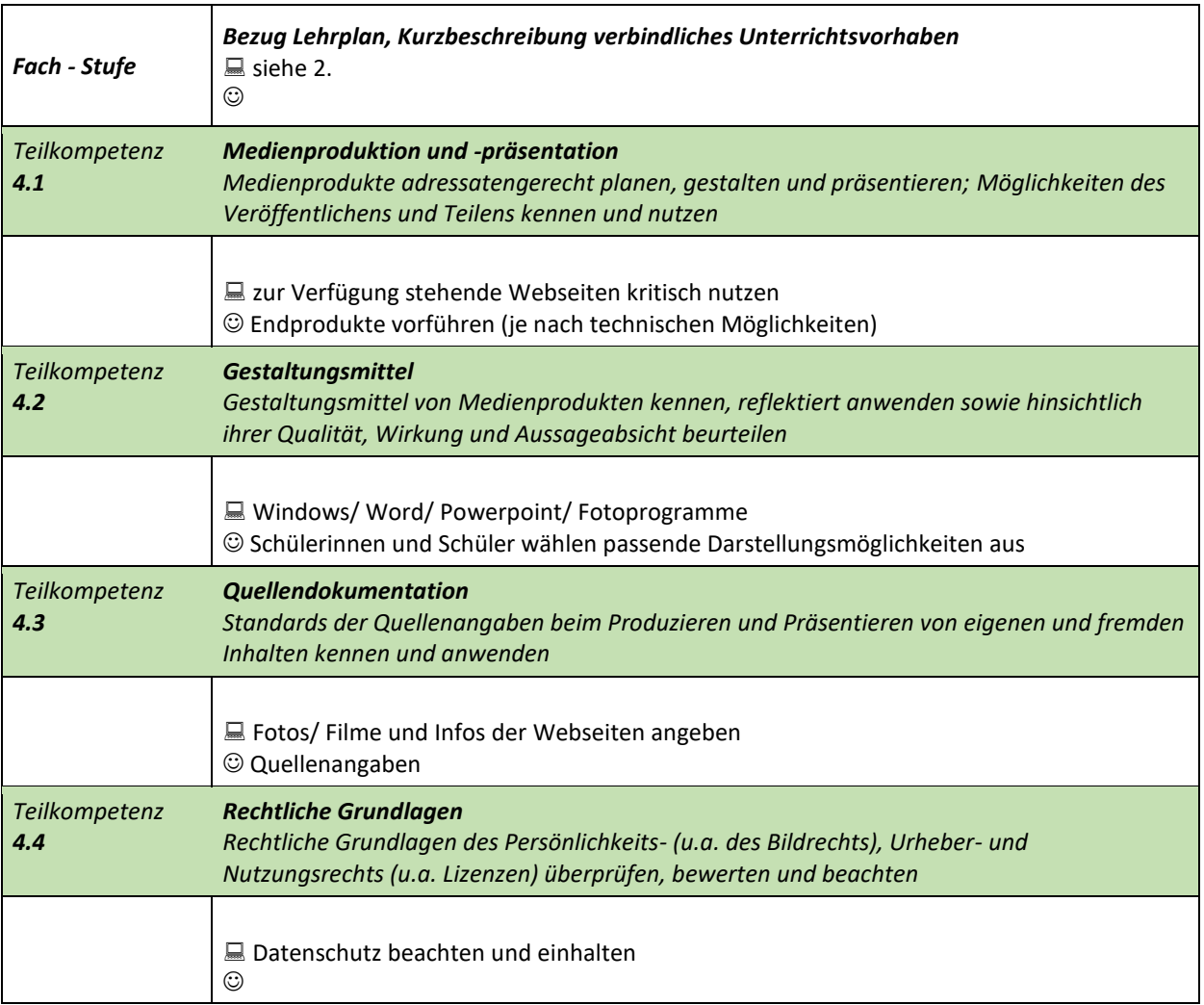

## 5. Analysieren und Reflektieren

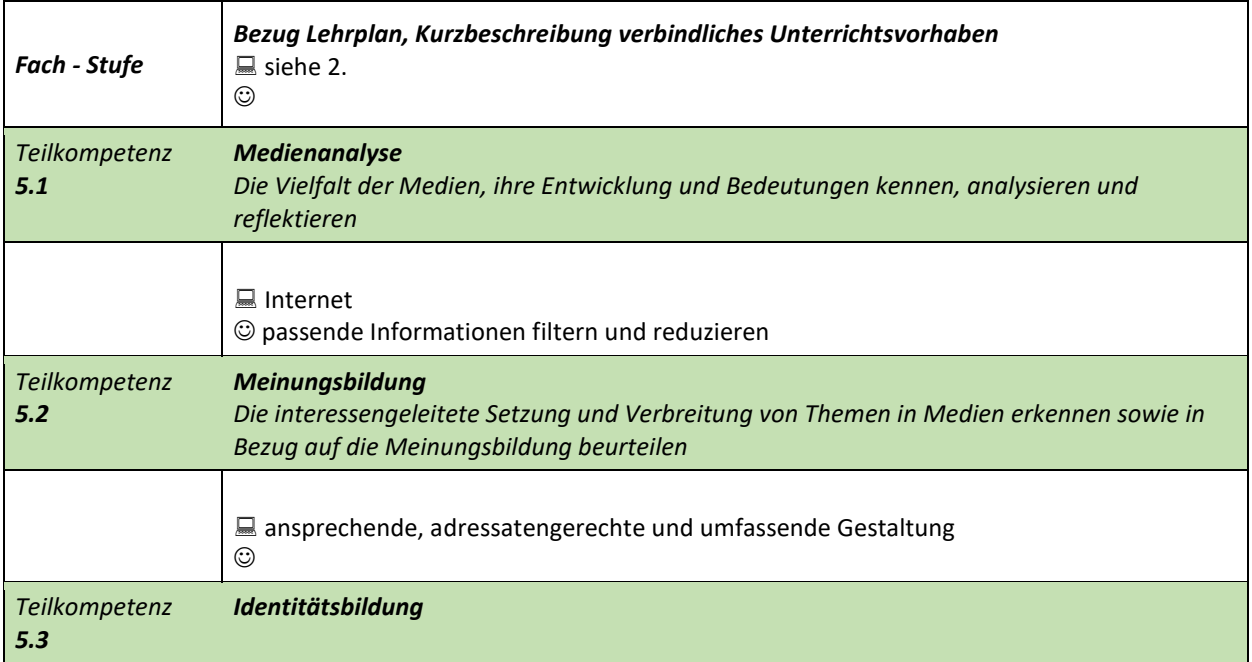

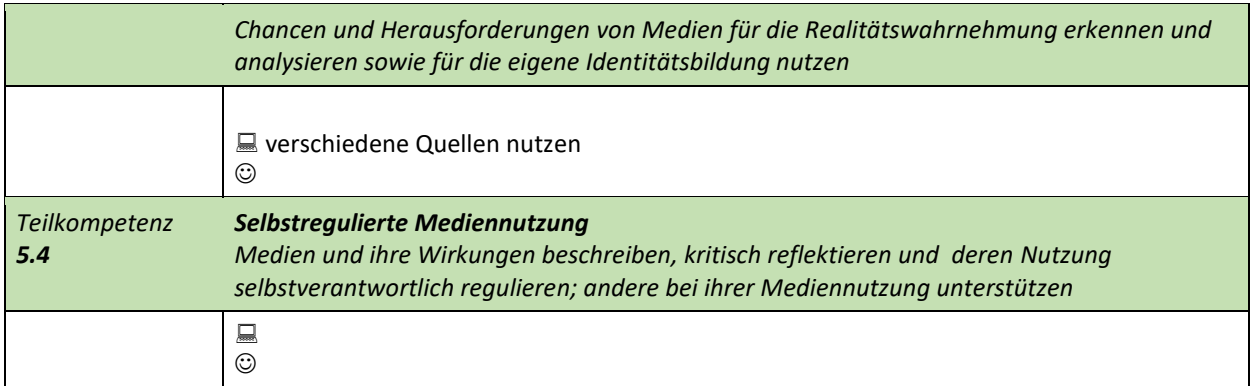

### 6. Problemlösen und Modellieren

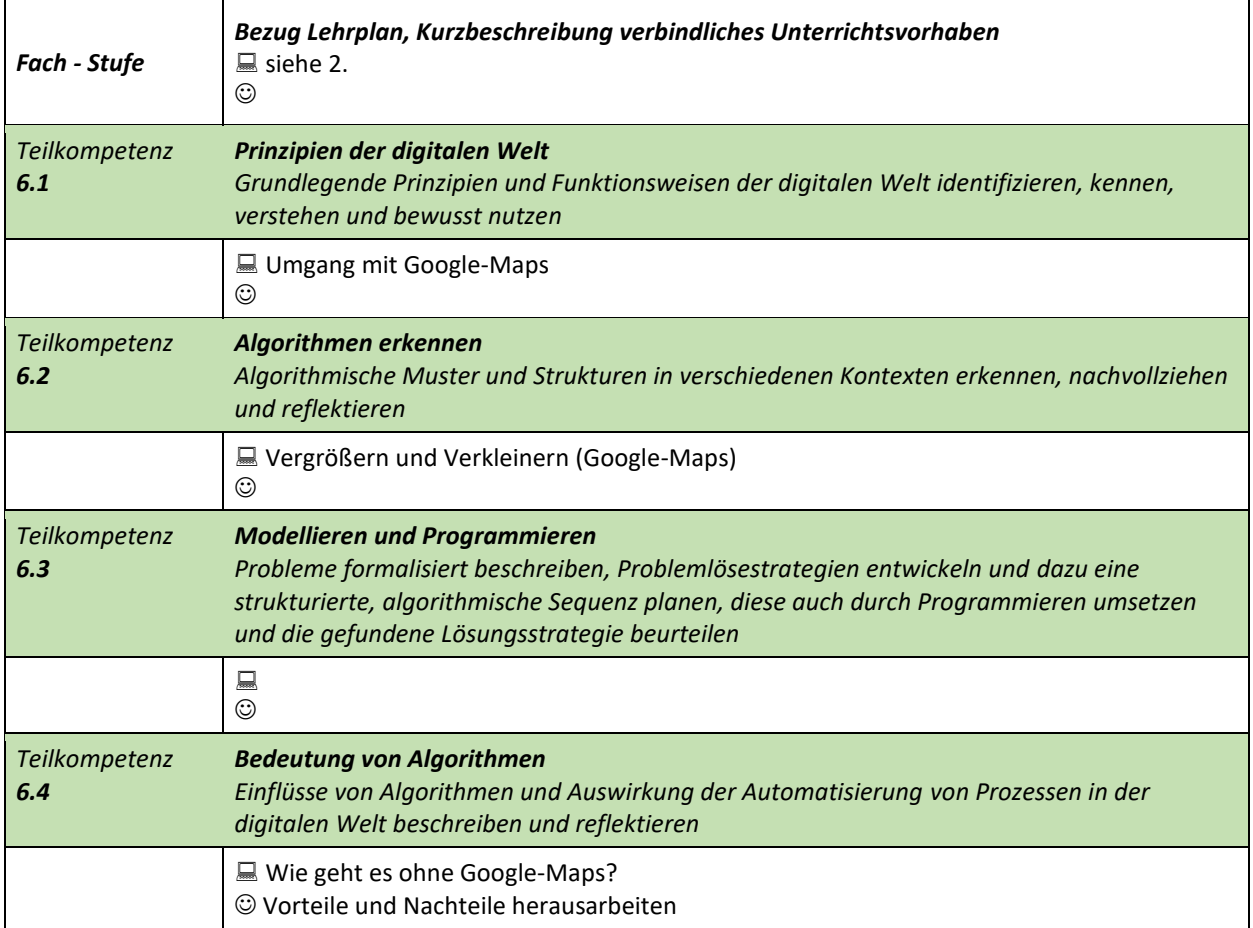